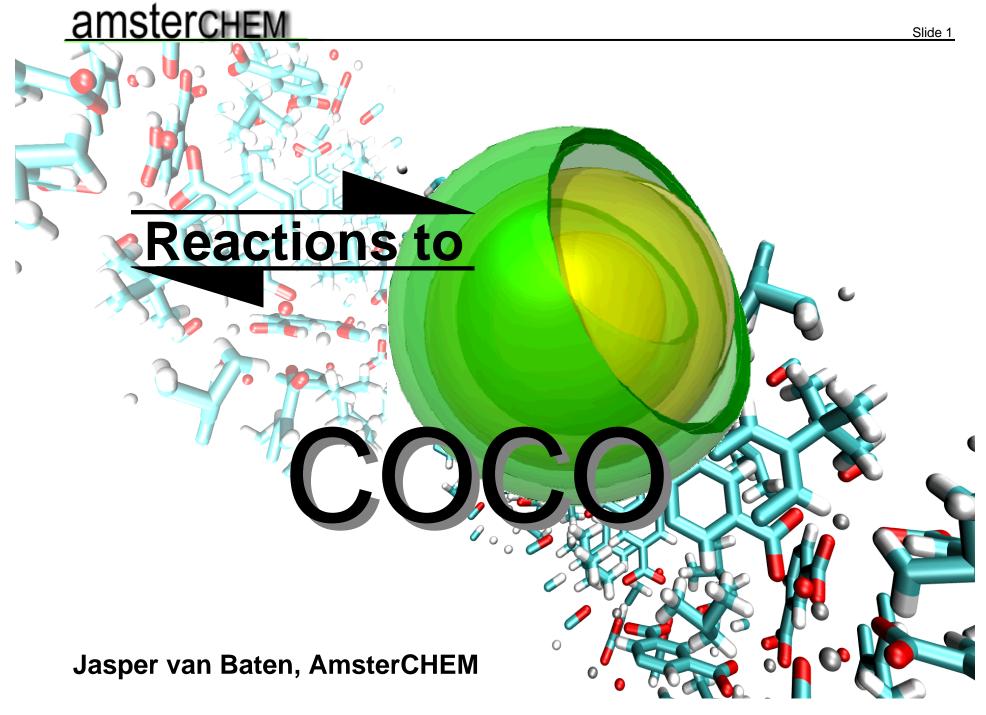

#### **Presentation outline**

- Reaction packages in the CAPE-OPEN framework
- Compound identification
- > Heat of reaction
- > Issues with standard specification
- Reactors supplied by COCO
- Support by COSEs is required

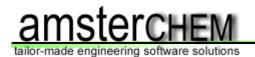

# **CAPE-OPEN to CAPE-OPEN (COCO):**

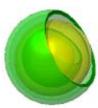

Simulation environment (COFE)

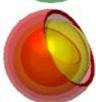

Thermodynamic property package (TEA)

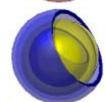

Collection of unit operations (COUSCOUS)

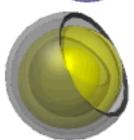

Reaction package (CORN)

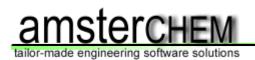

#### **Reaction Packages contain:**

- > Reactions
- > Reaction compounds
- Reaction stoichiometry
- > Reaction type:
  - + kinetic or equilibrium
  - + homogeneous or heterogeneous
- > Reaction phase
- > Reaction rate / equilibrium constant
- Heat of reaction

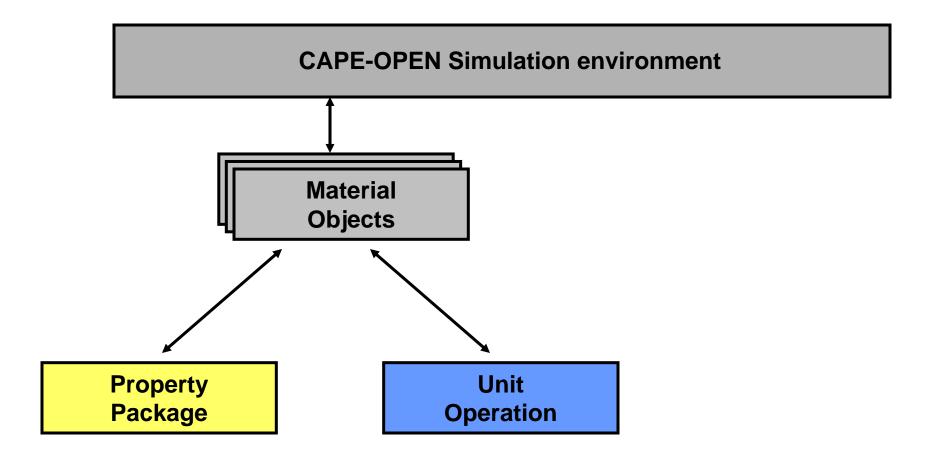

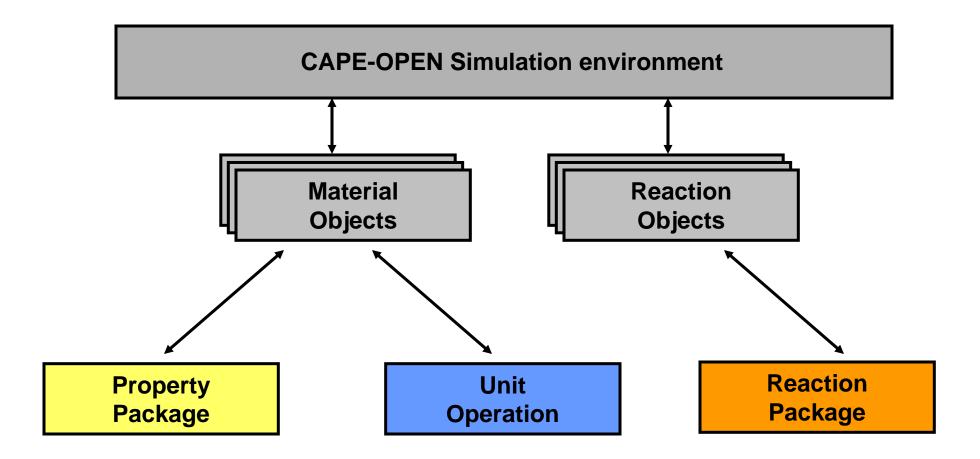

- > Ability to load and maintain reaction packages
- > Implementation of reaction object

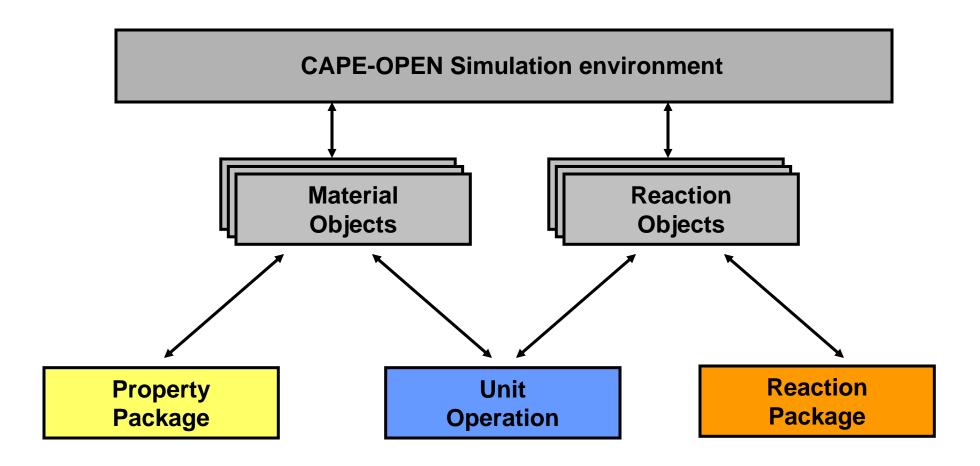

> Assign reaction package to unit operation

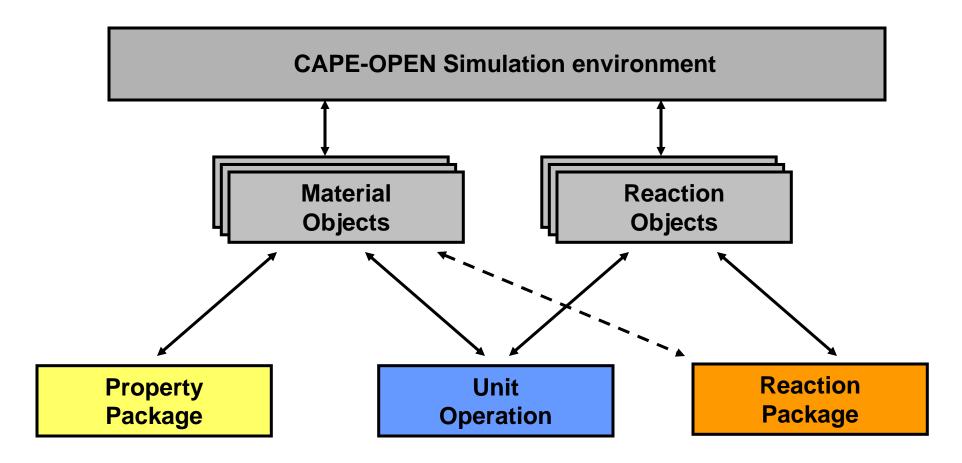

➤ The unit operation must specify to the reaction package which material object to use

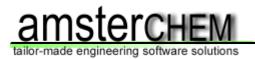

# Potential pitfalls: Compound identification

- Property Package exposes: ID, CAS, MW, BP, formula, structure formula, IUPAC name, charge, ...
- > Reaction Package exposes ID, charge, CAS
- Reaction Package must match compounds
- Unit Operation must match compounds

Advice: Reaction package should adjust its IDs to match Material Object compound IDs

# Potential pitfalls: Heat of reaction

Heat of reaction relates to heat of formation:

$$-\Delta H_r = \sum_i \nu_i \left(-H_f^0\right)_i$$

- "Enthalpy" may or may not include heat of formation
- "EnthalpyF" is not widely available (yet), but is sure to include heat of formation
- Balance with EnthalpyF requires flash: e.g. "PHF"

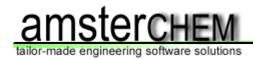

# Standard specification issues (I)

- Units of measure should be SI; kmol/h should be mol/s
- Undefined items should be removed or defined: GetBaseReactant, GetPhaseCompounds
- Derivatives are not available
- There is no Validate() method: validation at SetMaterial()
- Kinetic / Equilibrium reaction context: same
- Basis argument should be revised for some calls

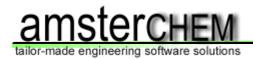

# Standard specification issues (II)

- GetReactionConcBasis:
  - + should apply to equilibrium not kinetic reactions
  - + additional identifiers: "molarity", "concentration", "moleFraction", "massFraction"
- Reaction specification document is from 2003

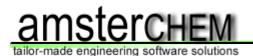

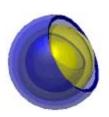

#### **Reactors supplied by COUSCOUS:**

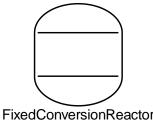

Fixed conversion reactor: specify conversion of reactions (parallel or series)

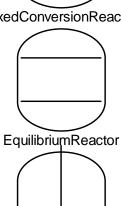

Equilibrium reactor: combined phase and reaction equilibrium calculation

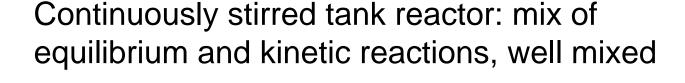

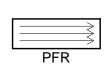

Plug flow reactor: kinetic reactions, one dimensional model

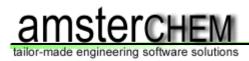

### Why use a Reaction Package:

- Uniform way of specification of reactions
- Reusable throughout the document in multiple reactors
- Reusable throughout multiple documents
- > Reusable in various simulation environments (...)
- ➤ No duplication of data

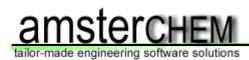

#### Implement!

➤ This is an important interface

- None of the major software vendors currently support it
- Support is required at COSE level

> There is a reference implementation

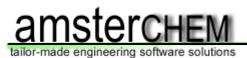

- Download COCO: <a href="http://www.cocosimulator.org/">http://www.cocosimulator.org/</a> (or ask for a copy during the workshop)
- > Contact amsterchem for CAPE-OPEN consulting
- Interoperability testing program: http://www.cocosimulator.org/index\_compliancy.html

#### **Acknowledgements:**

- Richard Baur
- ChemSep: Ross Taylor, Harry Kooijman
- Cosmo THERM: Frank Eckert
- Michel Pons

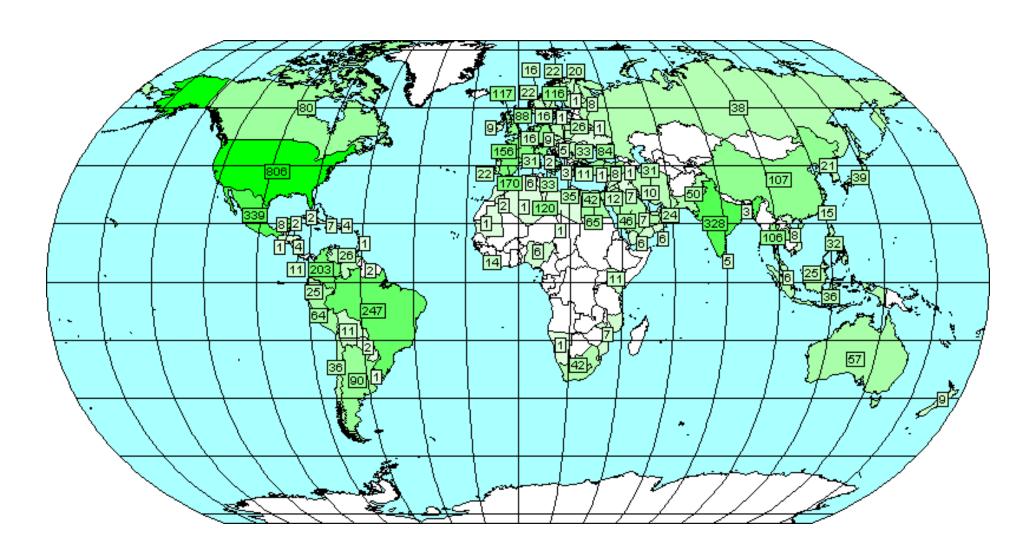

#### **COCO** downloads

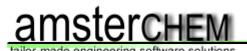

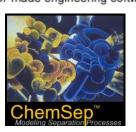

ChemSep: ChemSep 6.10

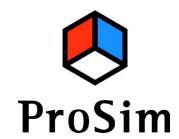

ProSim:
ProSimPlus 2.1
Simulis Thermo 1.2

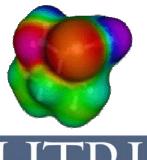

CosmoLogic: CosmoTherm C21

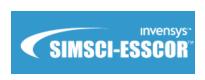

Simsci-Esscor: Pro/II 8.1.3

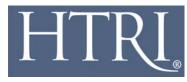

HTRI: Xchanger Suite 5.0

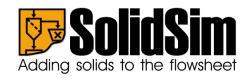

SolidSim: SolidSim 1.1

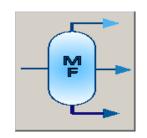

Infochem: Multiflash 3.7

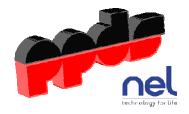

TUV-NEL: PPDS v4.1.0.0

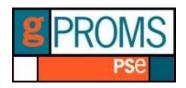

PSE: gPROMS 3.0.3

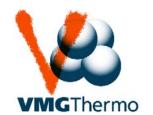

VMG: VMG Thermo 5.0